## SAP ABAP table TXW\_VWLVF2 {Copy of VWLG2}

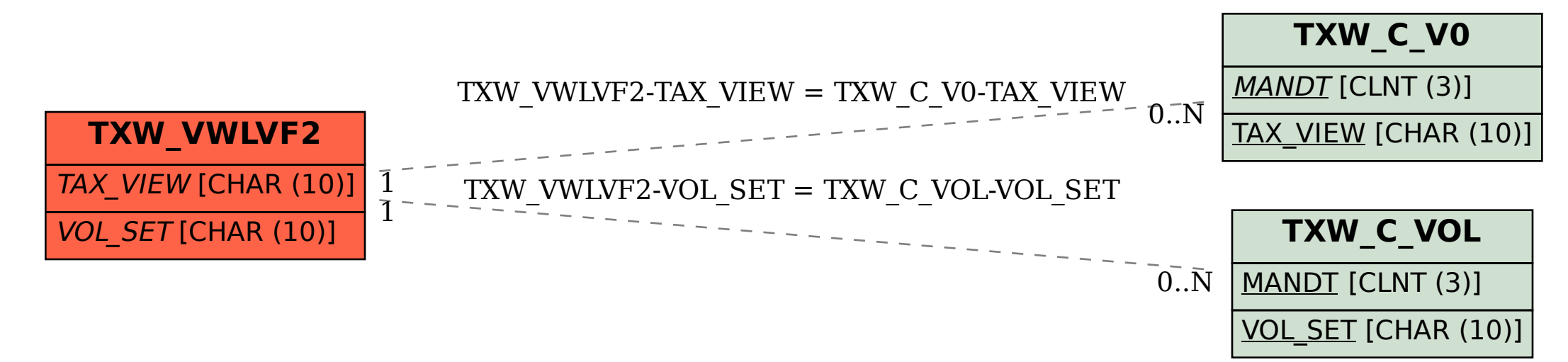